# XSemmel Полная версия Скачать бесплатно без регистрации [Win/Mac] (Latest)

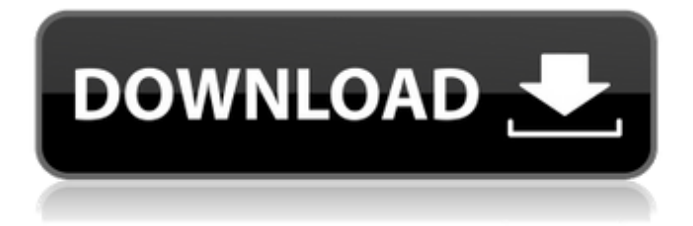

## **XSemmel Crack + Torrent (Activation Code)** Download X64 [Latest]

XSemmel — отличный XML-редактор, разработанный специально для разработчиков. Он имеет архитектуру подключаемых модулей на основе подключаемых модулей, надежное средство макросов, богатый набор инструментов форматирования и обширные инструменты XML. Ключевые особенности XSemmel: \* Форматирует, читает и копирует XML-файлы и потоки \* Создает файлы XSD, XLS и XLST. \* Полностью настраиваемый пользовательский интерфейс и архитектура подключаемых модулей \* Надежная макросреда \* Мощные XML-инструменты \* Мощная поддержка XML-технологий \* Чтение и преобразование XML-документов на лету \* Обширные XML-инструменты \* Полная поддержка Unicode со шрифтами и голландским языковым пакетом \* Поддерживает все популярные языки программирования:  $C_{++}$ ,  $C_{+}$ , Java, VB, Delphi, JavaScript и многие другие. Просмотр XML-документов: 1) Загружать XML-документы через плагин (например, из локальной файловой системы или из Интернета) 2) Открывайте файлы XML с помощью встроенного редактора XML с подсветкой синтаксиса и номерами строк. 3) Создание, редактирование и просмотр XML-документов Просмотр и редактирование XML-кода: Редактор XML с подсветкой синтаксиса, номерами строк и мощными элементами управления форматированием Сохранение изменений в файлах XML с помощью параметра «Файл» -> «Сохранить в файл». Просмотр XML-кода Советы XSemmel: \* Вы можете использовать элемент управления «Найти», чтобы найти слова или строки в XML-документе. \* Вы можете использовать следующие элементы управления в редакторе XML: \* Нумерация строк \* Сохранить в XML \* Красивопринт \* Перенос слова \* Разрыв страницы \* Сохранить в MS Word \* Богатый текст: \* Новый абзац \* Удалить абзац \* Вставить горизонтальное правило \* Вставить пулю \* Гиперссылка \* Вставьте курсив \* Вставьте жирный шрифт \* Удалить полужирный \* Вставьте дополнительный межстрочный интервал (увеличьте межстрочный интервал без изменения абзаца). \* Жирный, курсив, подчеркнутый, зачеркнутый, моноширинный. \* Отменить повторить XSD, XLS и XLST: \* Создание схемы XSD (.xsd) или схемы XLS/XLST/XML (.xsd) \* Создание схемы XSD (.xsd) или схемы XLS/XLST/XML (.xsd) \* Загрузите схему XSD с веб-сайта \* Сравните файлы XSD \* Создание схемы XSD (.xsd) или схемы XLS/XLST/XML (.

## **XSemmel Free Download**

Редактор XML, который позволяет вам работать с файлами .XML простым и несложным способом, поддерживая исходный код,

как и в любом другом текстовом редакторе, и это можно сделать непосредственно в текстовом файле. История Ксеммель ... FreeDba может помочь вам отладить процесс с самого начала. Когда на самом деле все, что вам нужно сделать, это распечатать содержимое сегмента кода, который вы хотите исследовать. С помощью нескольких щелчков мыши FreeDbg создает хороший снимок текущего (например) контекста процесса (системные регистры, стек и т. д.) в форме удобного для чтения XML-документа. Документ просто отражает текущее состояние регистров и стека (для выбранного потока). Короче говоря, FreeDbg - это утилита отладки (возможно, сильно отличающаяся от той, к которой вы привыкли), которая позволяет вам легко получить информацию о запущенном в данный момент процессе и распечатать ее в формате XML. Функции Вывод в формате XML У вас есть два способа получить xml: через командную строку или файл «xml», созданный по умолчанию. Например, если мы откроем командную строку и введем «flst», мы получим XML-дамп контекста процесса: Когда xml сгенерирован, его обычно не очень легко читать. Вот почему вы можете легко написать простой синтаксический анализатор для быстрой печати содержимого определенного сегмента кода. Например, если бы мы хотели напечатать первые две строки кода, показанные ниже, нам просто нужно было бы выполнить следующую команду: «С:\Program Files

(x86)\FreeDbg\FreeDbg64.exe»

C:\[FILESYSTEM]\[CURRENTDIRECTORY]\[ИМЯ ΦΑЙЛА].xml Приведенная выше команда напечатает каждый текущий поток в процессе. Обратите внимание, что номера строк не будут включены. Чтобы включить номера строк, вы можете попробовать следующую команду: «С:\Program Files (x86)\FreeDbg\FreeDbg64.exe»

C:\[FILESYSTEM]\[CURRENTDIRECTORY]\[ИМЯ ФАЙЛА].xml -i B качестве альтернативы вы всегда можете взглянуть на файл, сгенерированный по умолчанию. Этот xml-файл можно найти в папке Debug (расположение по умолчанию:

c:\debuq\debuq.xml). Как мы уже говорили, это выглядит 1709e42c4c

## **XSemmel [Latest 2022]**

#### **What's New in the XSemmel?**

Xsemmel — это XML-редактор с нужными инструментами для ускорения работы с XML-документами. Он предназначен для просмотра, редактирования, составления отчетов и анализа. Затем вы можете сохранять файлы в формате XML или XSD. Что нового в этом выпуске: Добавлена поддержка таблицы стилей XSLT. Исправлена ошибка - Нарушение границы на вкладке редактора XSL Исправлена ошибка: пустой XML-контент иногда не отображался Исправлена ошибка - Diff не применялся при сохранении в XML Исправлена ошибка - Сохранение с визуальным отладчиком XML Исправлена ошибка - файл отчета формировался некорректно Исправлена ошибка: в отчетах о различиях не отображались файлы, в которых не было изменений. Изменена политика активации на .NET Framework 4.6. Исправлена ошибка: отчеты о различиях отображали правильные измененные строки. Изменена политика активации на .NET Framework 4.6 и добавлена поддержка таблиц стилей XSLT. Что нового в этой версии: Добавлена поддержка таблиц стилей XSLT. Исправлена ошибка - Нарушение границы на вкладке редактора XSL Исправлена ошибка: пустой XML-контент иногда не отображался Исправлена ошибка - Diff не применялся при сохранении в XML Исправлена ошибка - Сохранение с визуальным отладчиком XML Исправлена ошибка - файл отчета формировался некорректно Исправлена ошибка: в отчетах о различиях не отображались файлы, в которых не было изменений. Изменена политика активации на .NET Framework 4.6. Исправлена ошибка: отчеты о различиях отображали правильные измененные строки. Что нового в этой версии: Добавлена поддержка таблиц стилей XSLT. Добавлена поддержка таблиц стилей XSLT. Изменена политика активации на .NET Framework 4.6. Что нового в этой версии: Добавлена поддержка таблиц стилей XSLT. Исправлена ошибка - Нарушение границы на вкладке редактора XSL Исправлена ошибка: пустой XML-контент иногда не отображался Исправлена ошибка - Diff не применялся при сохранении в XML Исправлена ошибка - Сохранение с визуальным отладчиком XML Исправлена ошибка - файл отчета формировался некорректно Исправлена ошибка: в отчетах о различиях не отображались файлы, в которых не было изменений. Изменена политика активации на .NET Framework 4.6 и добавлена поддержка таблиц стилей XSLT. Исправлена ошибка: отчеты о различиях отображали правильные измененные строки. Что нового в этой версии: Добавлена поддержка таблиц стилей XSLT. Добавлена

поддержка таблиц стилей XSLT. Исправлена ошибка - Нарушение границы на вкладке редактора XSL Что нового в этой версии: Добавлена поддержка таблиц стилей XSLT. Добавлена поддержка таблиц стилей XSLT. Изменена политика активации на .NET

## **System Requirements For XSemmel:**

-Запуск Windows 7 или выше. -8 ГБ оперативной памяти -1 ГБ видеопамяти Двухъядерный процессор -2 ГГц -Дисплей 1280x800 - Видеокарта NVIDIA GeForce 8800 GT или выше -NVIDIA SLI или AMD Crossfire для поддержки нескольких мониторов -64-битный процессор -2 ГБ места на жестком диске -24 ГБ свободного места на диске - Внутриигровая поддержка NVIDIA PhysX. Примечание. Эта игра все еще